## Управление градостроительства, имущественных и земельных отношений Администрации Ярославского муниципального района

## ПРОТОКОЛ № 2

заседания комиссии по проведению конкурса на замещение вакантной должности муниципальной службы консультанта отдела муниципального контроля управления градостроительства, имущественных и земельных отношений Администрации ЯМР

07.09.2023

г. Ярославль

## Конкурсная комиссия в составе:

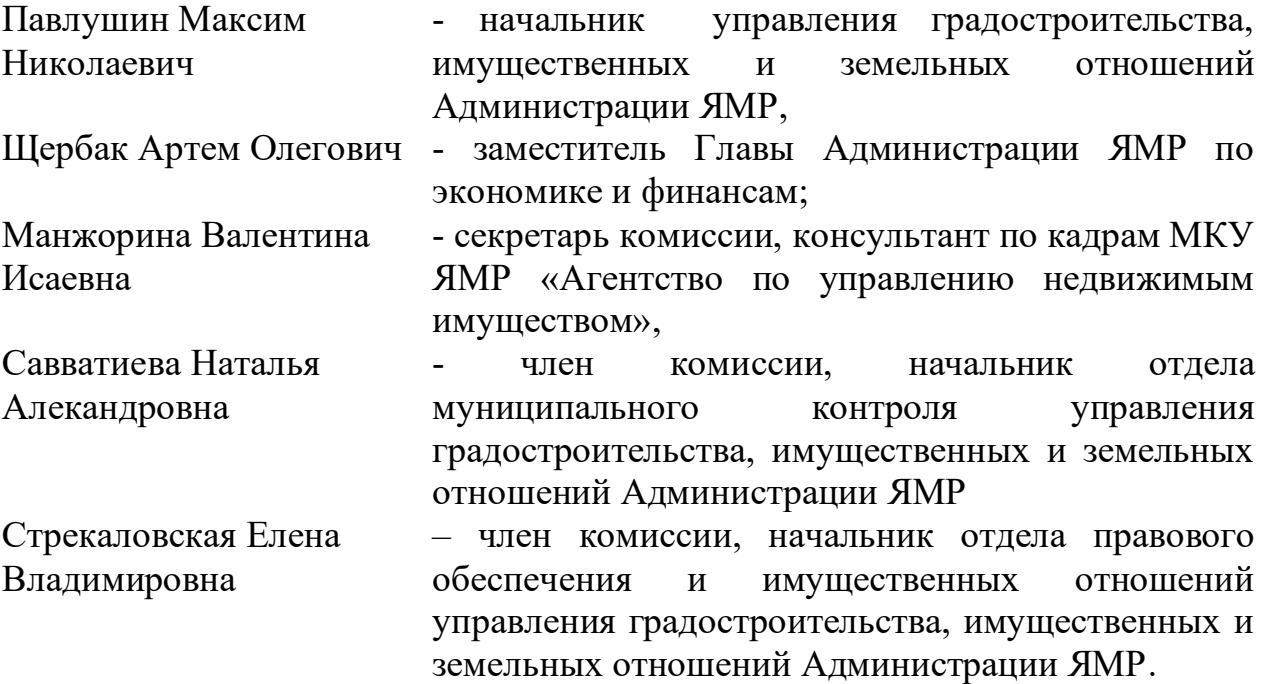

Кворум имеется.

Стрекаловская Елена Владимировна отсутствует по уважительной причине.

По результатам проведения собеседования с кандидатами и письменного тестирования подвели итоги конкурса на замещение вакантной должности муниципальной службы консультанта отдела муниципального контроля управления градостроительства, имущественных и земельных отношений Администрации ЯМР

## РЕШИЛИ:

1. Признать победителем конкурса на замещение вакантной должности муниципальной службы консультанта отдела муниципального контроля управления градостроительства, имущественных и земельных отношений Администрации ЯМР Капарулину Ирину Геннадьевну.

2. Рекомендовать к включению в кадровый резерв Администрации Ярославского муниципального района по старшей группе должностей Петрашишину Алину.

Голосовали по пунктам 1, 2, за - 4, против - нет, воздержались - нет.

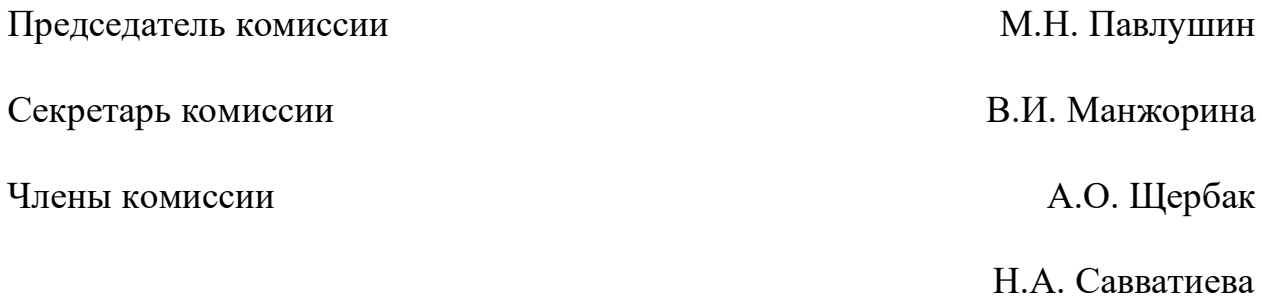